# **1С:Лекторий**

# **«Электронный больничный» и «Прямые выплаты» Возможности программы «1С:Зарплата и управление персоналом 8» редакции 3 по взаимодействию с ФСС по проектам:**

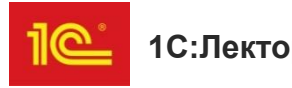

#### **Взаимодействие с ФСС в программе**

#### •Подключение взаимодействия с ФСС

- •Электронный листок нетрудоспособности
- •Пилотный проект ФСС «Прямые выплаты»

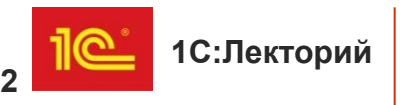

Сертификаты обмена с ФСС

- •При использовании сервиса «1С-Отчетность»
	- с подключенным направлением «ФСС»
	- настройки и сертификаты, необходимые для обмена, устанавливаются автоматически.
- •Если сервис «1С-Отчетность» не используется
	- обмен с ФСС тоже возможен,
	- но необходимо произвести настройки вручную
	- при ручных настройках сертификаты ФСС необходимо поддерживать в актуальном состоянии, обновлять с сайтов-источников.

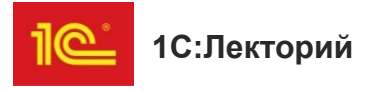

#### **Настройка обмена с ФСС вручную**

- Установить на компьютере сертификаты ФСС и сертификат ответственного лица организации (страхователя).
- Установить КриптоПро CSP или ViPNet CSP
- Указать сертификаты в настройках 1С.

Подробно о настройке обмена с ФСС можно прочитать в ИС 1С:ИТС по ссылке: https://its.1c.ru/db/elreps#content:15:1

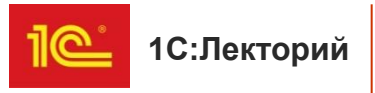

#### **Необходимые сертификаты**

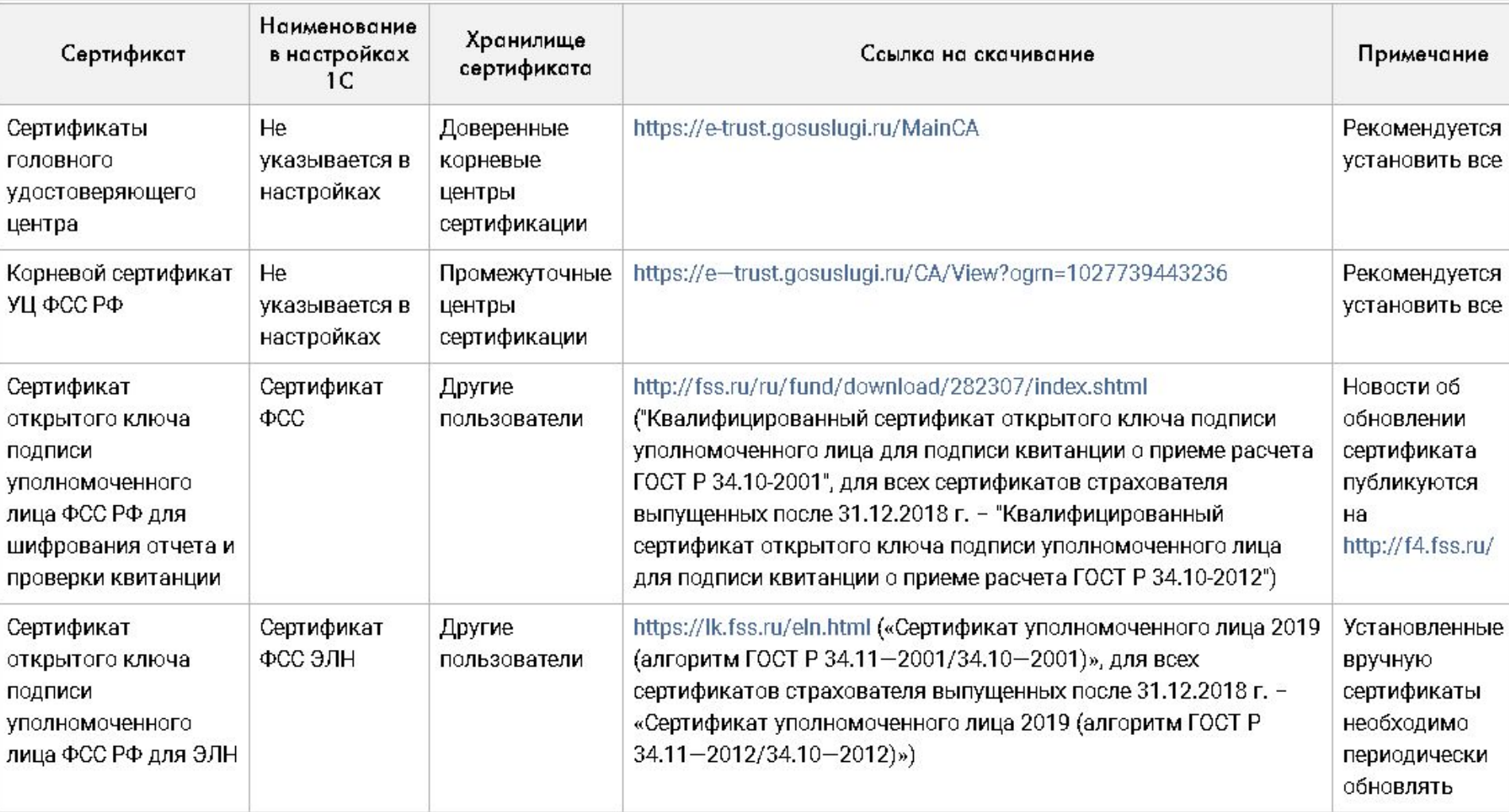

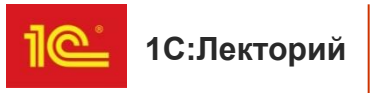

#### **Настройки криптозащиты компьютера: https://its.1c.ru/db/elreps#content:34:1**

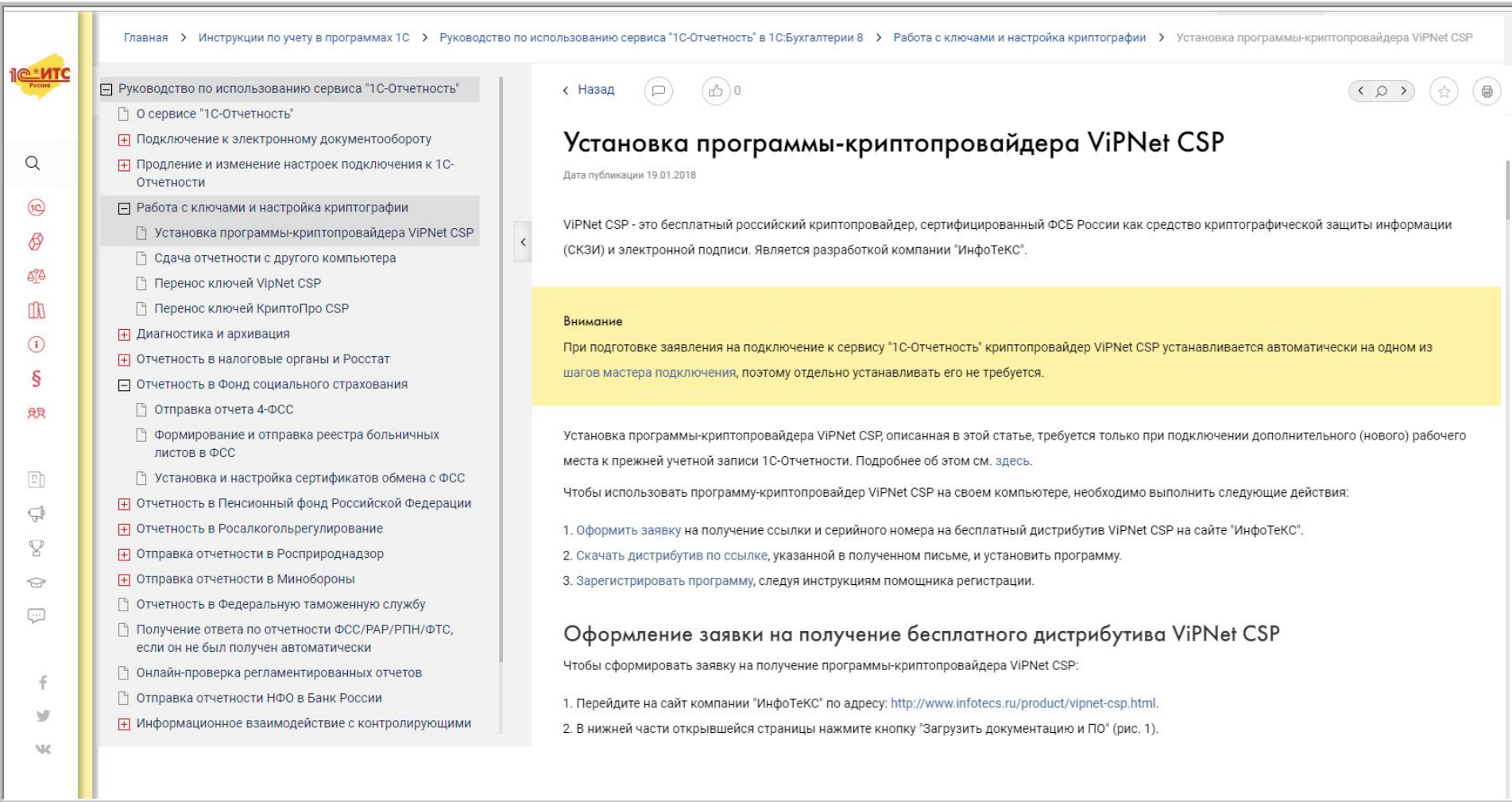

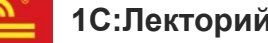

#### **1С:Лекторий «1С:Зарплата и управление персоналом 8» редакция 3**

Ē

#### **Подключение сертификатов в программе**

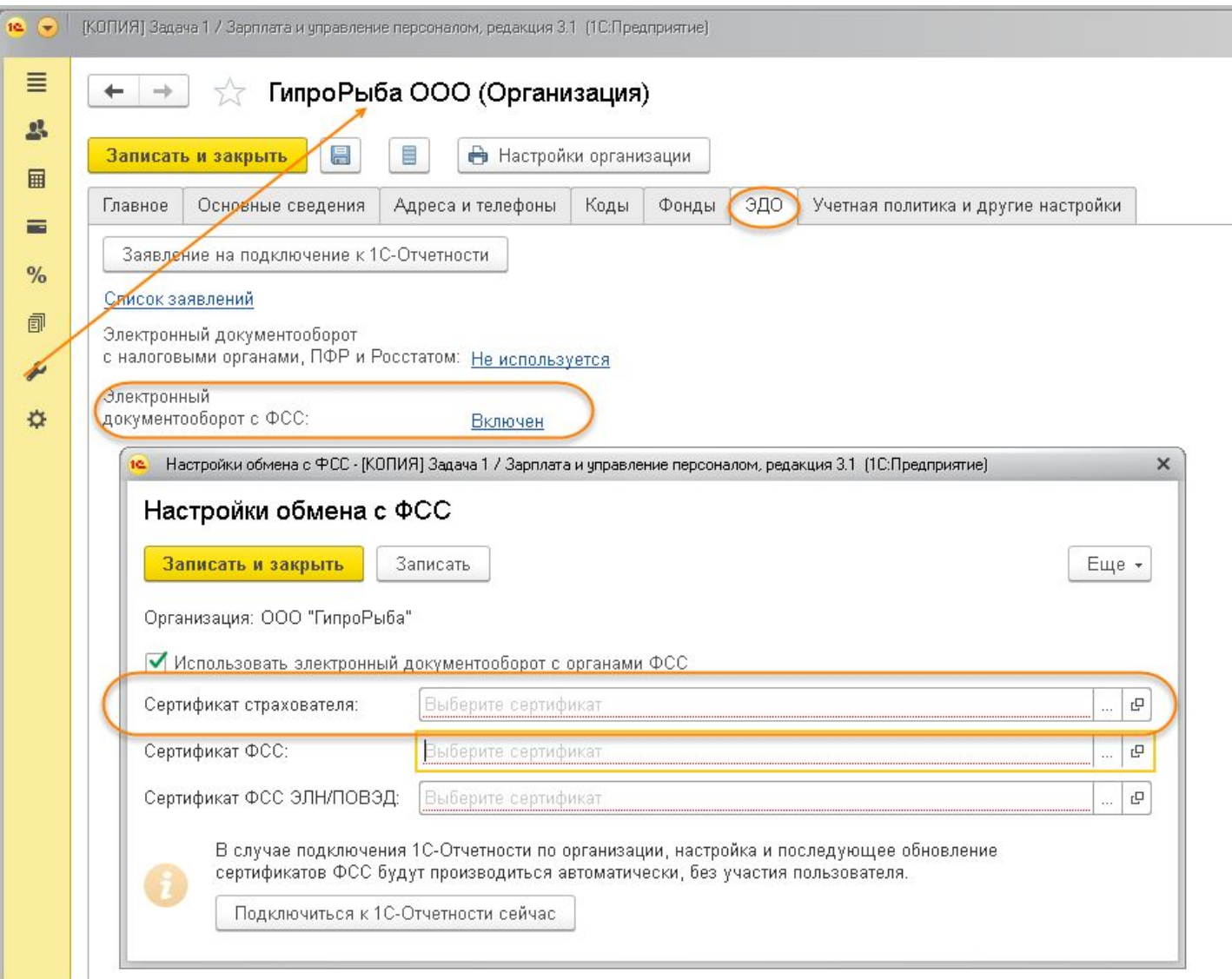

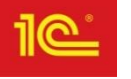

## **Электронный больничный**

- •Подключение взаимодействия с ФСС в программе
- •Электронный листок нетрудоспособности
- •Пилотный проект ФСС «Прямые выплаты»

•Поправки в положения Федерального закона от 29.12.2006 № 255-ФЗ «Об обязательном социальном страховании на случай временной нетрудоспособности и в связи с материнством» о введении ЭЛН внесены Федеральным законом от 01.05.2017 № 86-ФЗ.

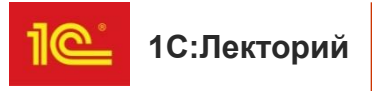

#### **Взаимодействие по обмену сведениями в целях формирования ЭЛН**

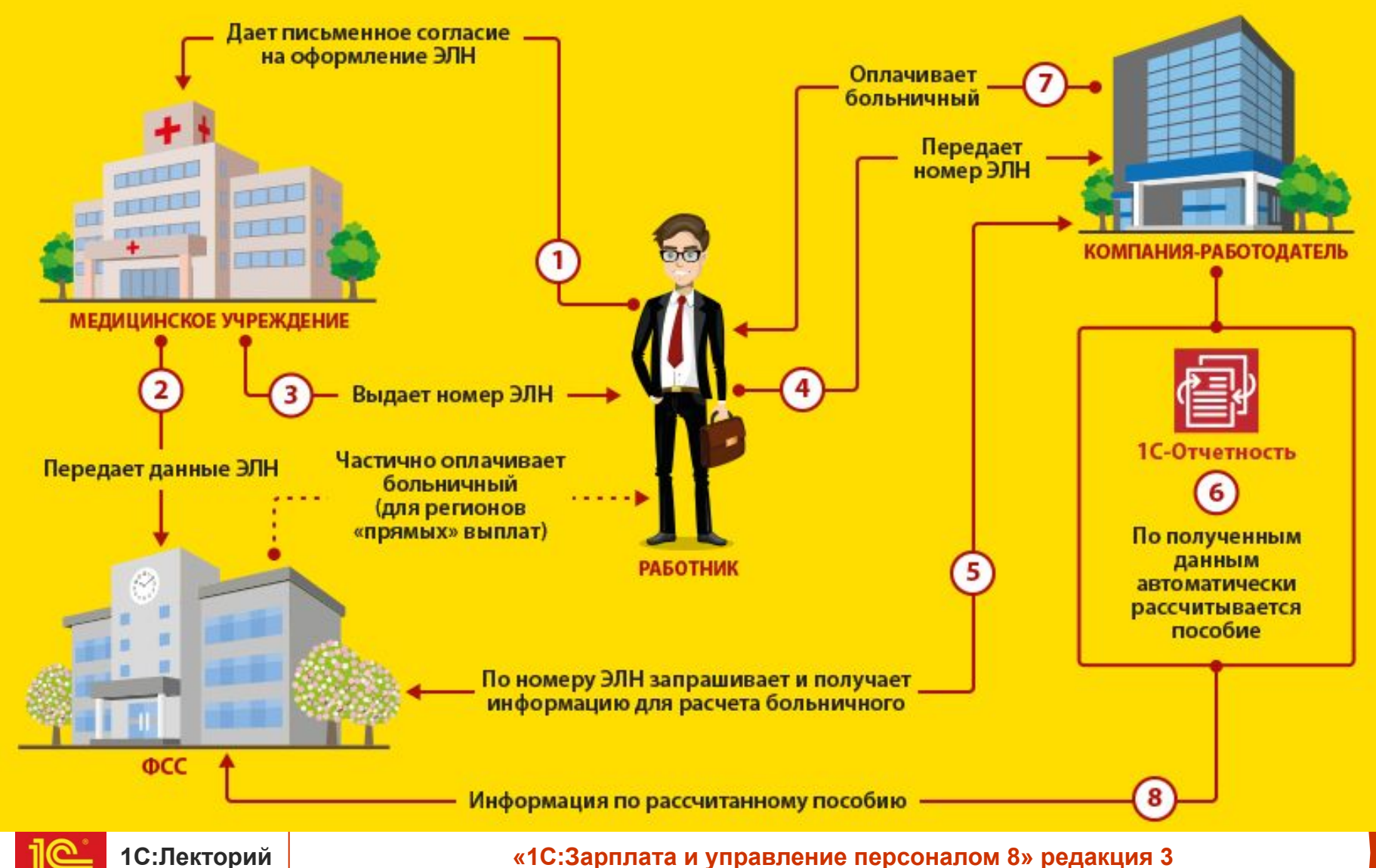

#### **Общая схема работы с ЭЛН**

- •Обмен электронными листками нетрудоспособности с ФСС заключается в следующем:
- •лечебное учреждение при выдаче сотруднику листка нетрудоспособности

отправляет всю информацию о нем в ФСС;

- •работодатель при предъявлении сотрудником этого больничного
	- получает по номеру листка все его данные из ФСС непосредственно из программы;
- по полученным данным в программе автоматически рассчитывается пособие;
- •работодатель отправляет информацию по рассчитанным листкам нетрудоспособности обратно в ФСС.

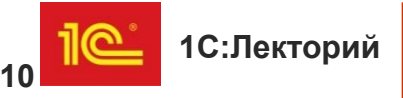

#### **Настройки компьютера**

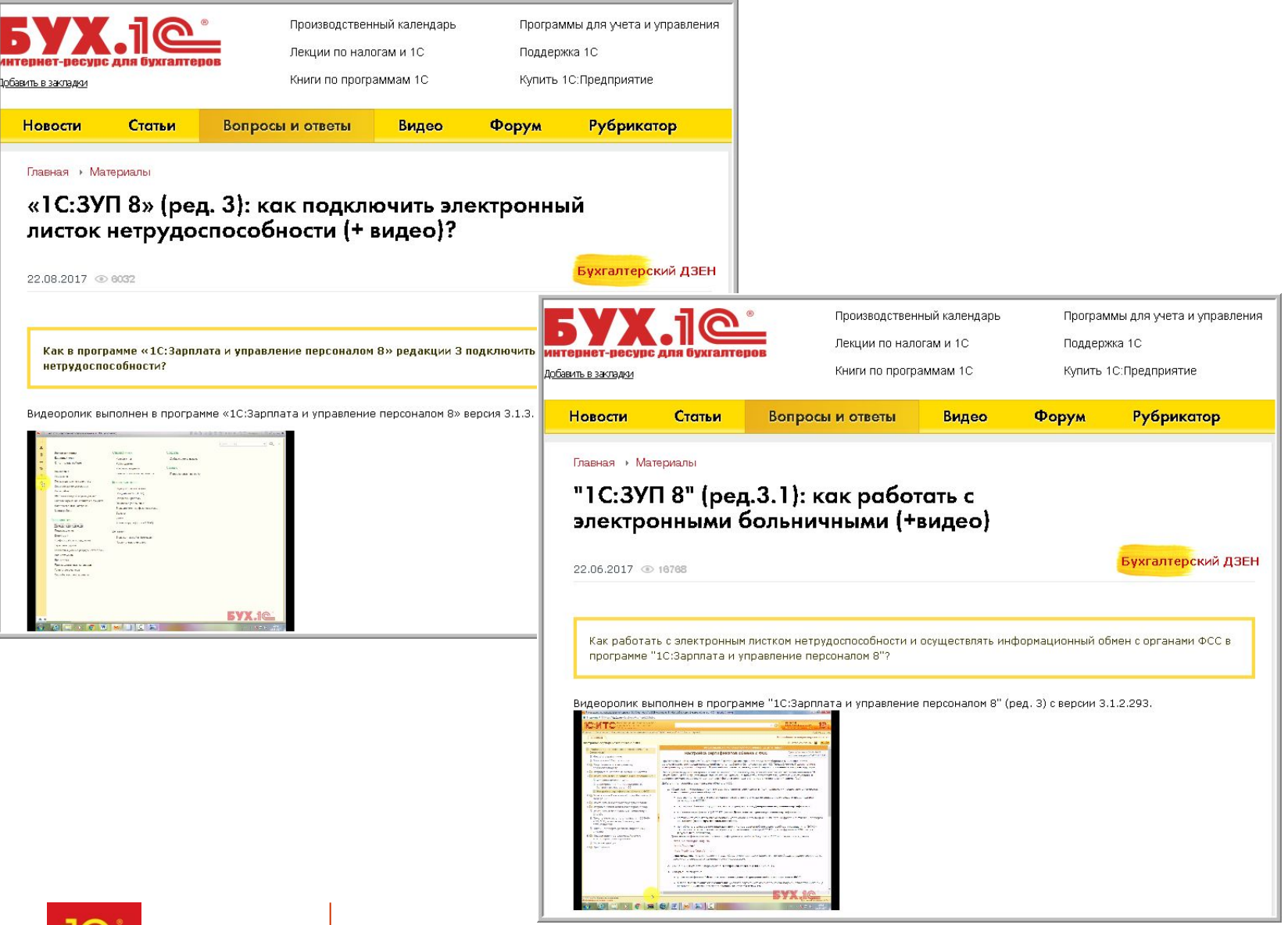

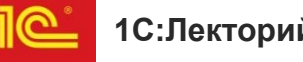

#### **Получение ЭЛН по номеру**

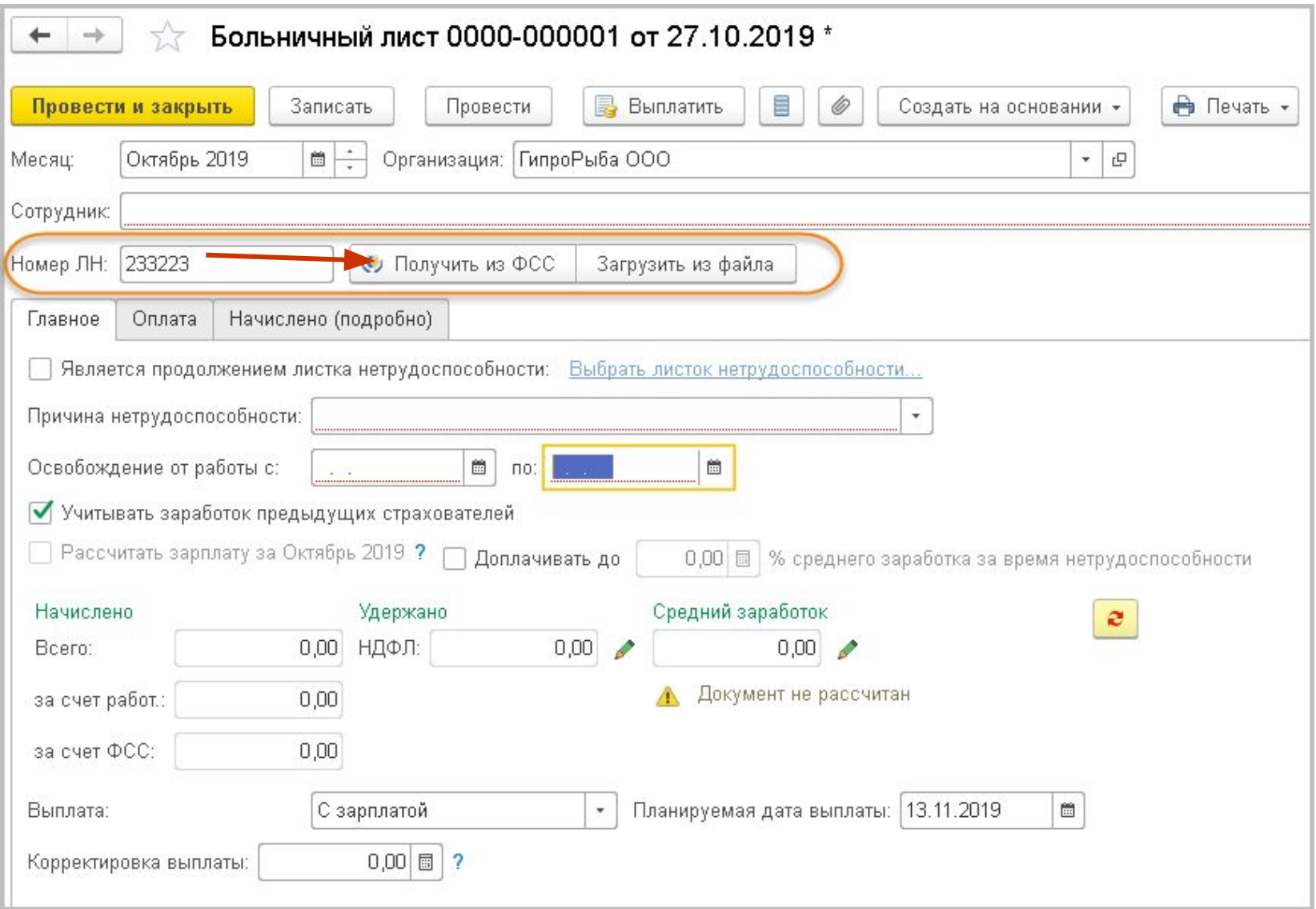

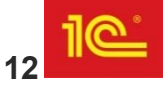

#### **Получение ЭЛН по номеру**

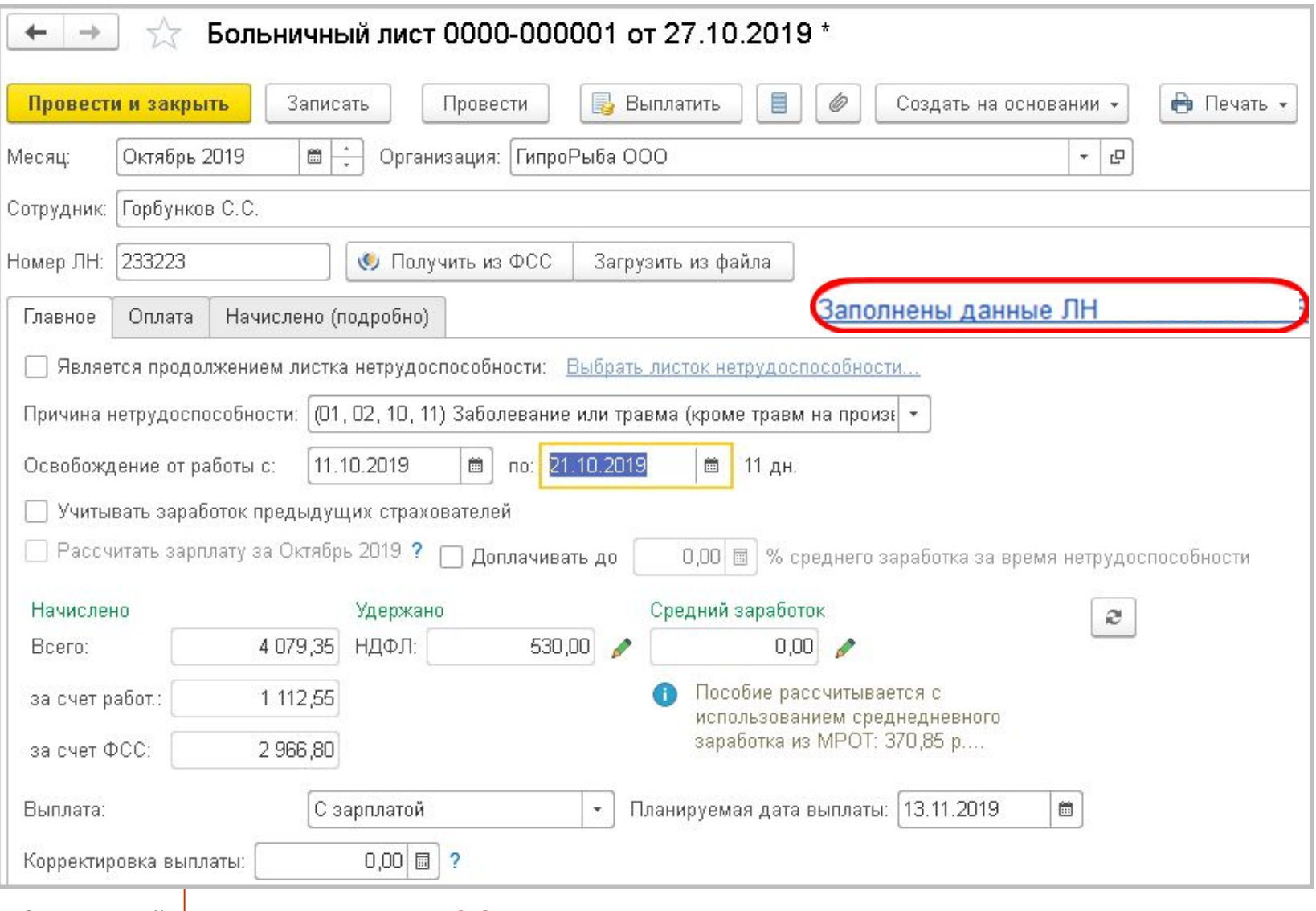

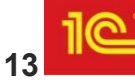

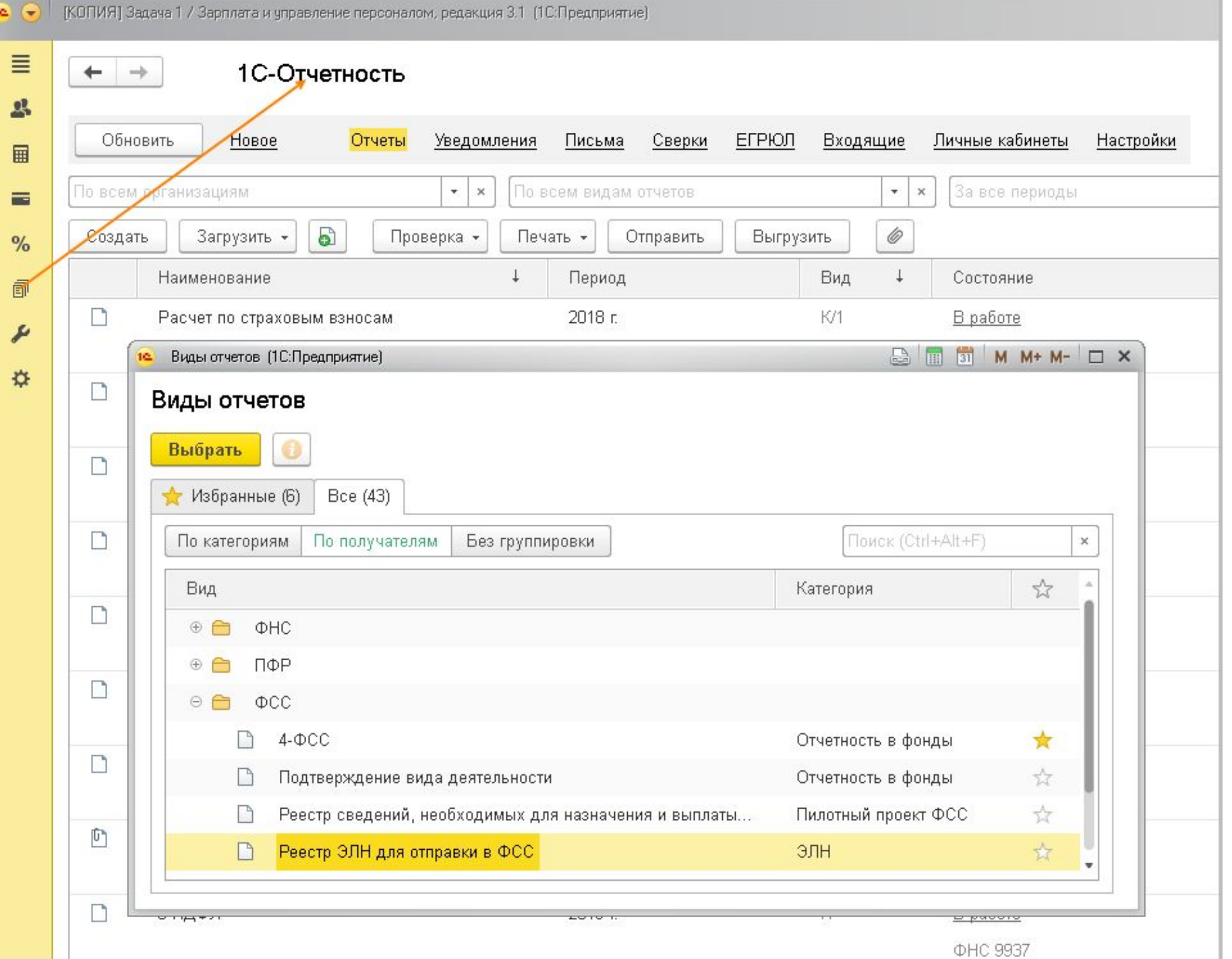

#### **Запись реестра ЭЛН**

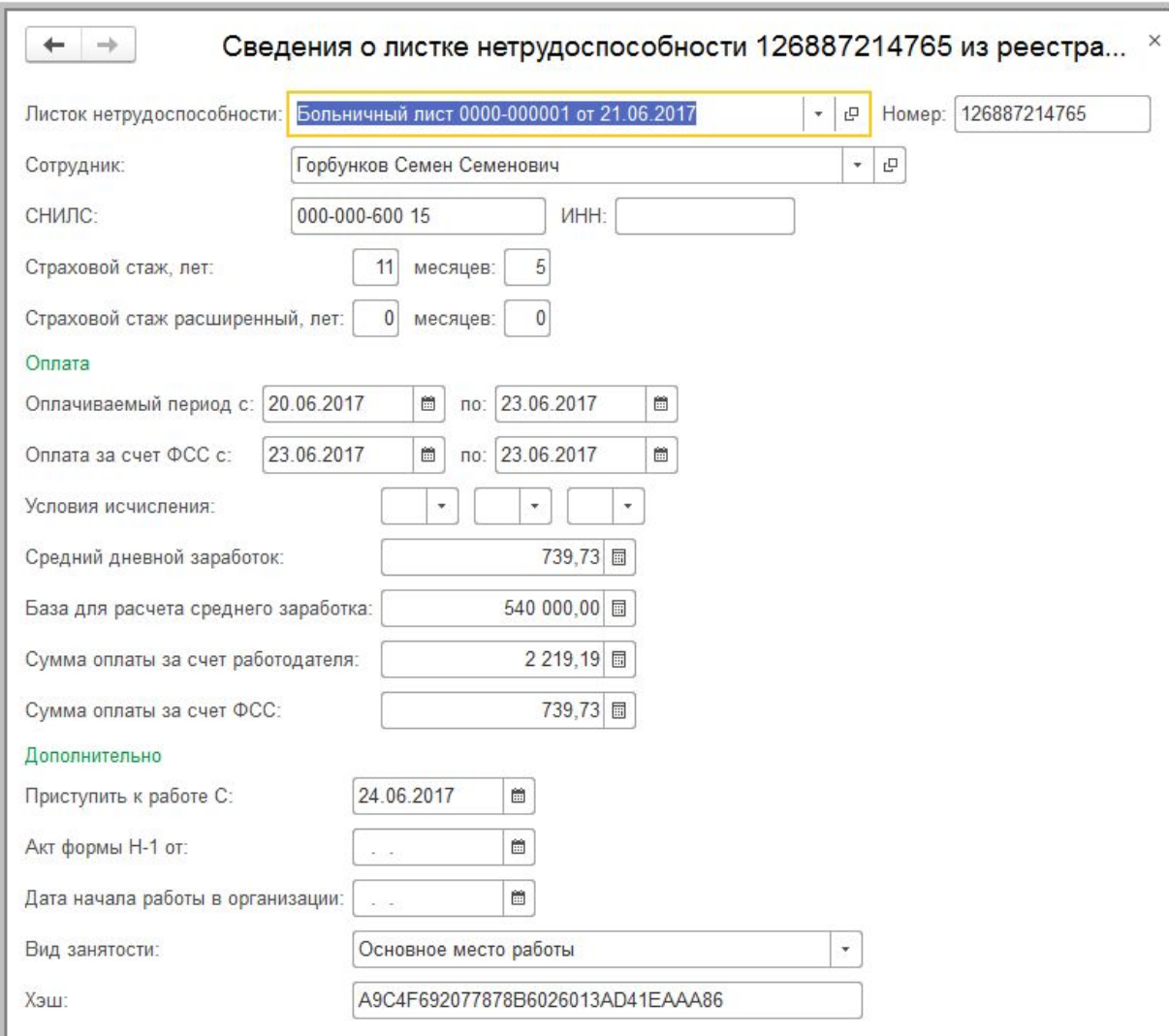

#### **Отправка реестра ЭЛН**

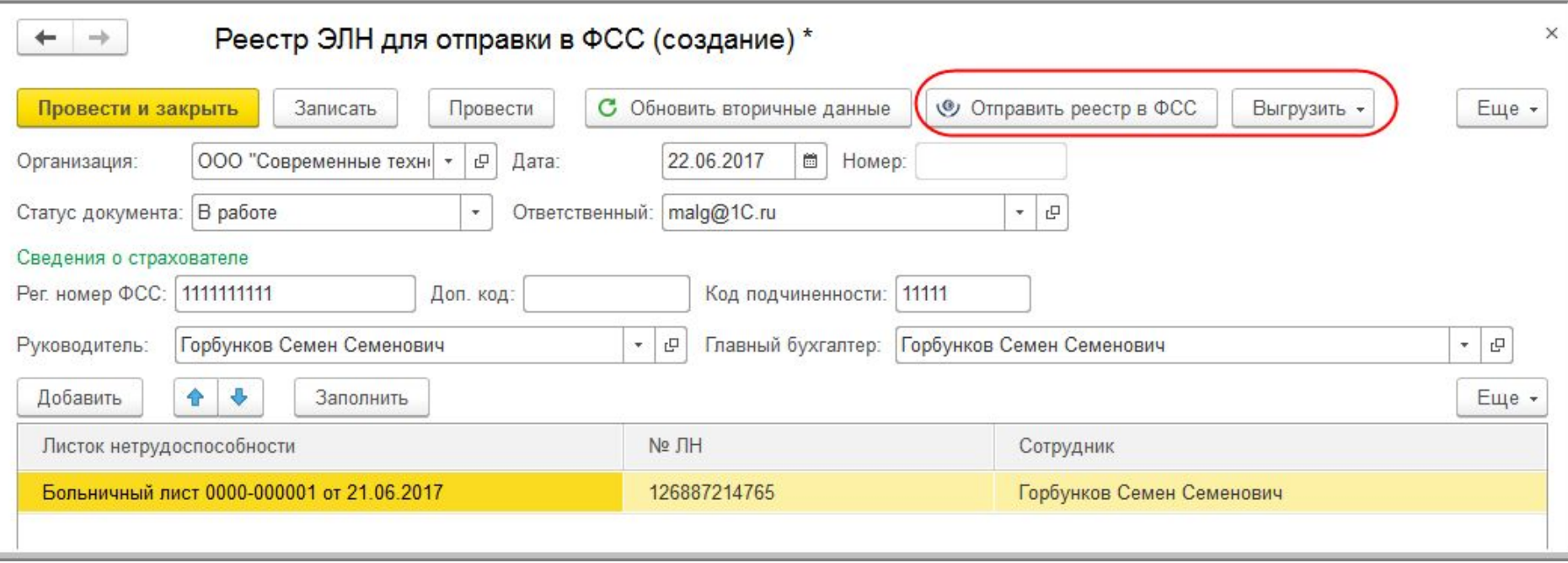

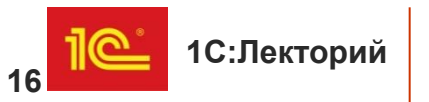

#### **Частично принятые реестры ЭЛН**

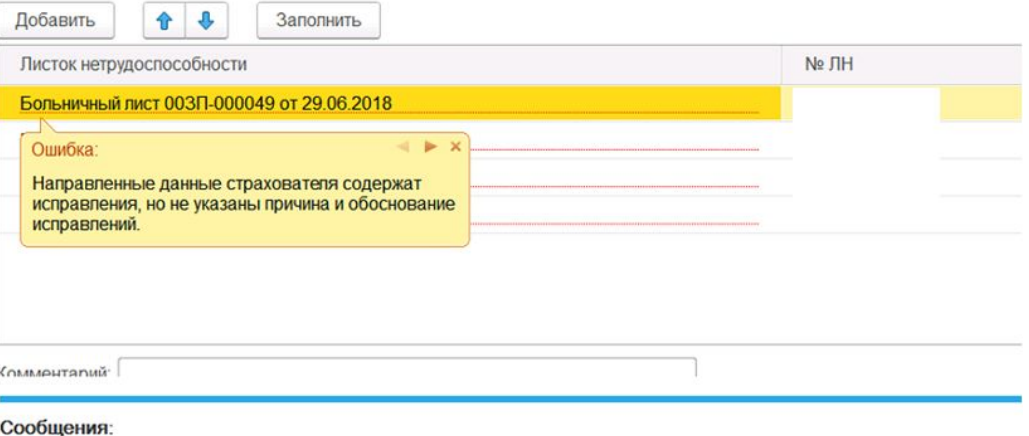

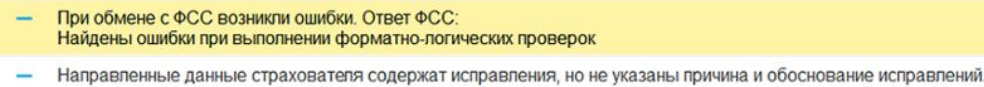

- Направленные данные страхователя содержат исправления, но не указаны причина и обоснование исправлений
- Направленные данные страхователя содержат исправления, но не указаны причина и обоснование исправлений.
- Направленные данные страхователя содержат исправления, но не указаны причина и обоснование исправлений.

#### Состояние ЭЛН сохраняется в отдельности для каждого ЭЛН:

- •Принят ФСС
- •Не принят ФСС
- •Не заполнено (пока ЭЛН не отправлен)

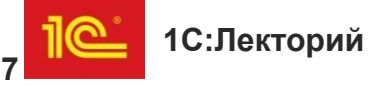

#### **Реестр ЭЛН**

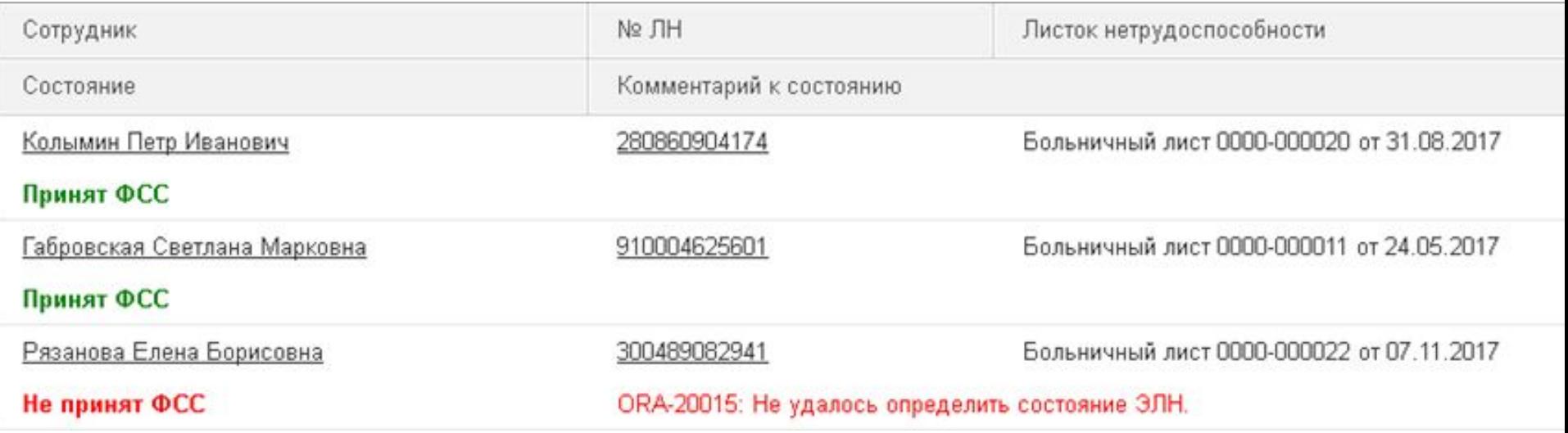

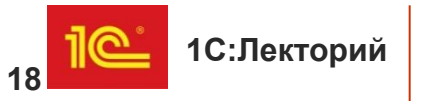

#### **Ограничение строк в реестре ЭЛН**

• требование ФСС – не более 30 строк в одном реестре ЭЛН.

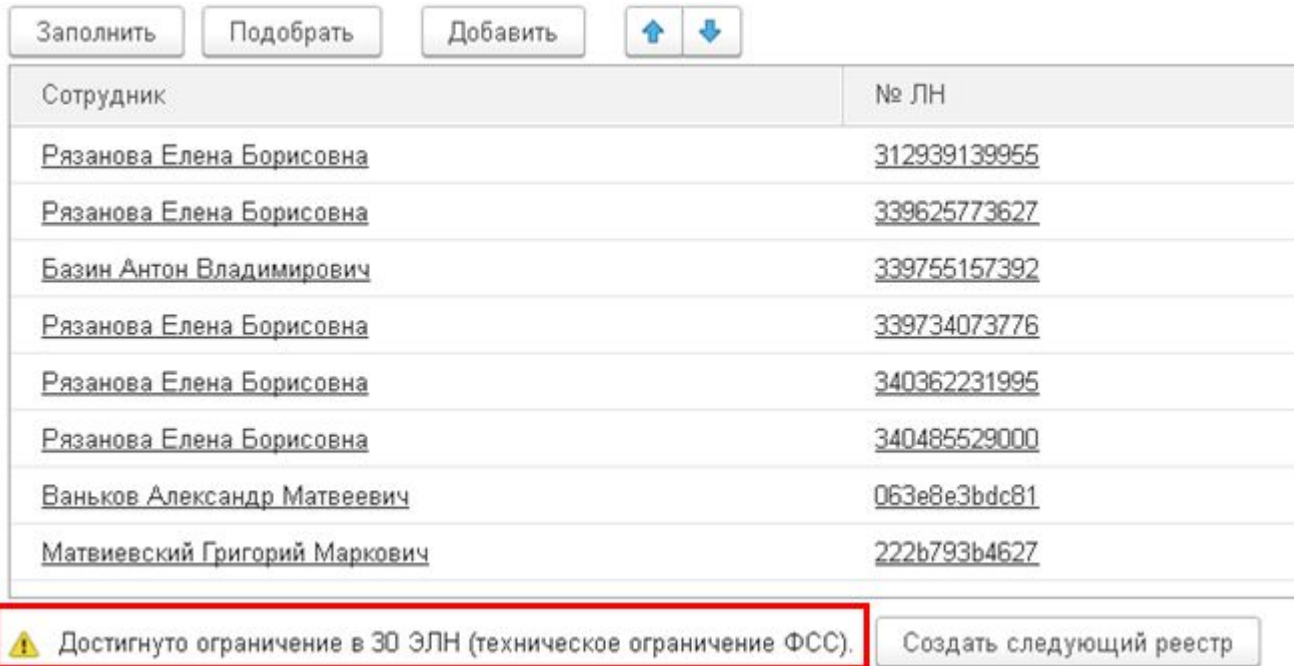

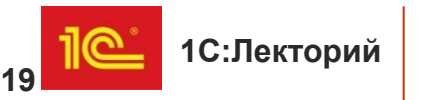

## **Электронный больничный**

•Электронный больничный лист

•Пилотный проект ФСС «Прямые выплаты»

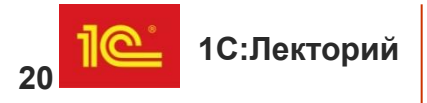

#### **Взаимодействие с ФСС в программе**

- •Подключение взаимодействия с ФСС
- •Электронный листок нетрудоспособности
- •Пилотный проект ФСС «Прямые выплаты»

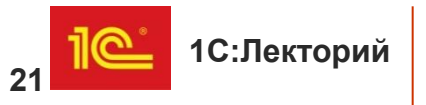

# **Пилотный проект ФСС**

- В 2011 году новая система выплат была опробована в регионах:
	- Нижегородская область,
	- Карачаево-Черкесская Республика.
- **•В 2019 году** Республика Ингушетия, Республика Марий Эл, Республика Хакасия, Чеченская Республика, Чувашская Республика, Камчатский край, Владимирская, Псковская и Смоленская области, Ненецкий и Чукотский автономные округа, Забайкальский край, Архангельская, Воронежская, Ивановская, Мурманская, Пензенская, Рязанская, Сахалинская и Тульская области.
- **•С 1 января 2020 года** Республика Коми, Республика Саха (Якутия), Удмуртская Республика, Иркутская, Кировская, Кемеровская, Оренбургская, Саратовская и Тверская области, Ямало-Ненецкий автономный округ.
- **•С 1 июля 2020 года** Республика Башкортостан, Республика Дагестан, Красноярский и Ставропольский края, Волгоградская, Ленинградская, Тюменская и Ярославская области.

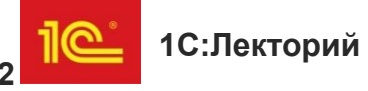

#### **Пособия, выплачиваемые напрямую из ФСС РФ:**

- пособие по временной нетрудоспособности;
- пособие по временной нетрудоспособности в связи с несчастным случаем на производстве или профессиональным заболеванием;
- пособие по беременности и родам;
- единовременное пособие женщинам, вставшим на учет в медицинских учреждениях в ранние сроки беременности;
- единовременное пособие при рождении ребенка;
- ежемесячное пособие по уходу за ребенком до 1,5 лет;
- оплата дополнительного отпуска на весь период лечения и проезда к месту лечения и обратно.
- Пособие по временной нетрудоспособности за первые три дня назначается и выплачивается работодателем за счет собственных средств. С четвертого дня больничный оплачивает ФСС РФ.

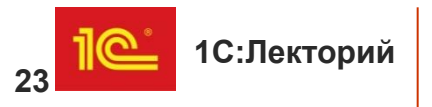

#### **Пособия, выплачиваемые работодателем, а потом возмещаемые из ФСС РФ:**

- социальное пособие на погребение;
- оплата четырех дополнительных выходных дней одному из родителей (опекуну, попечителю) для ухода за детьми-инвалидами.
- Также работодатель производит расходы на предупредительные меры по сокращению производственного травматизма и профессиональных заболеваний работников, а затем фонд их возмещает (Положение, утв. постановлением Правительства РФ от 21.04.2011 № 294).

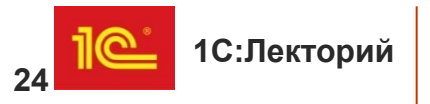

#### **Подключение к пилотному проекту ФСС в программе**

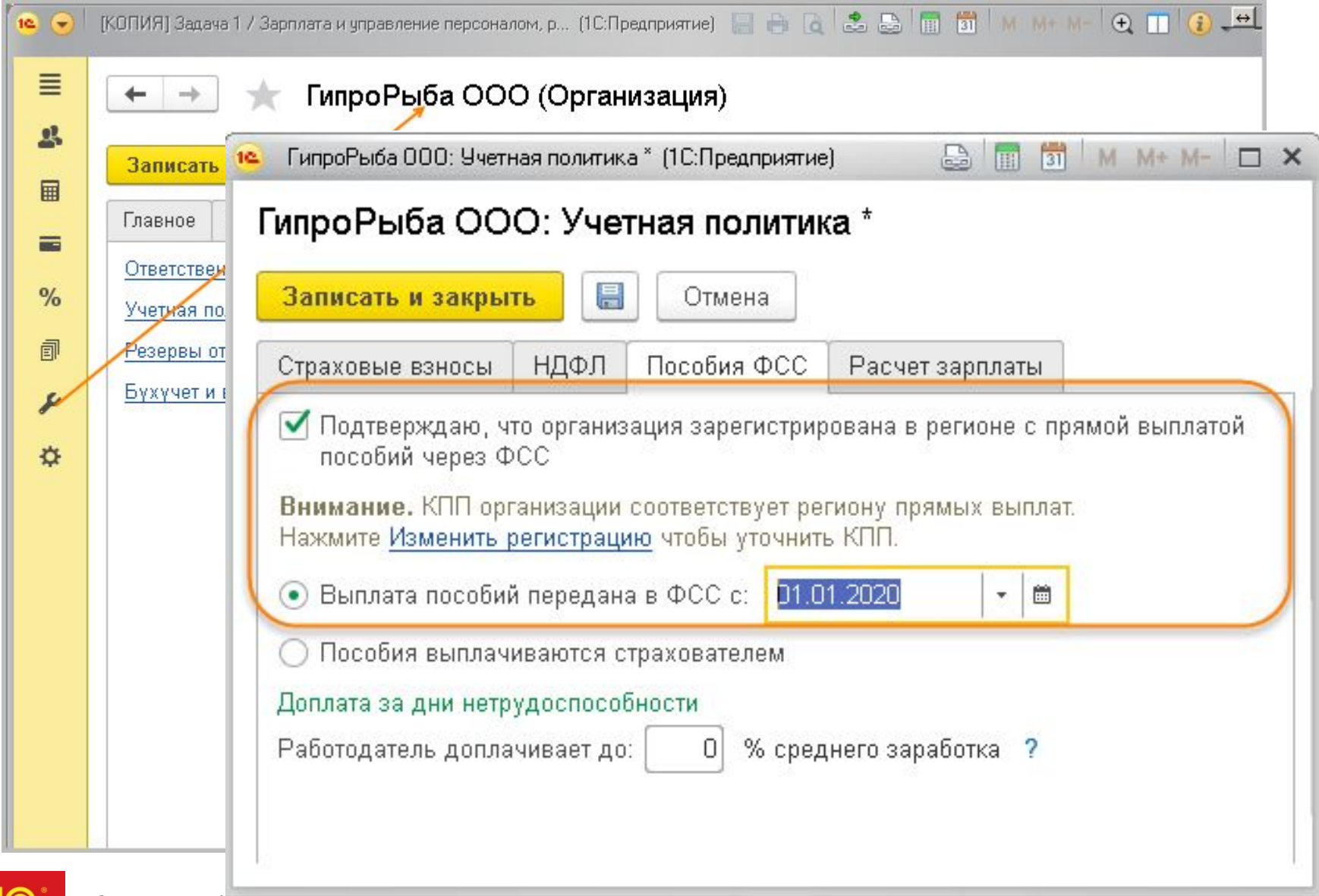

#### **Рабочее место**

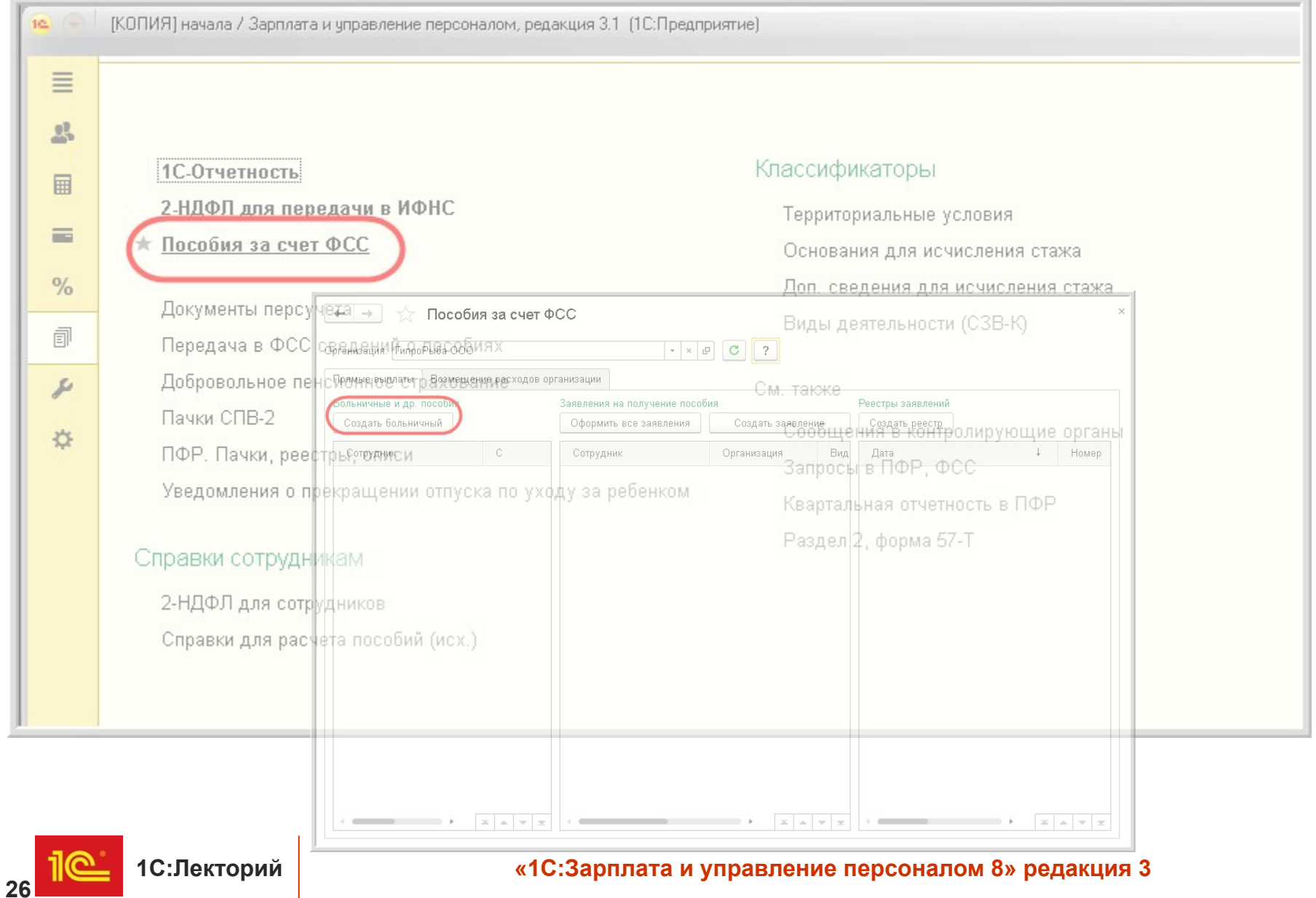

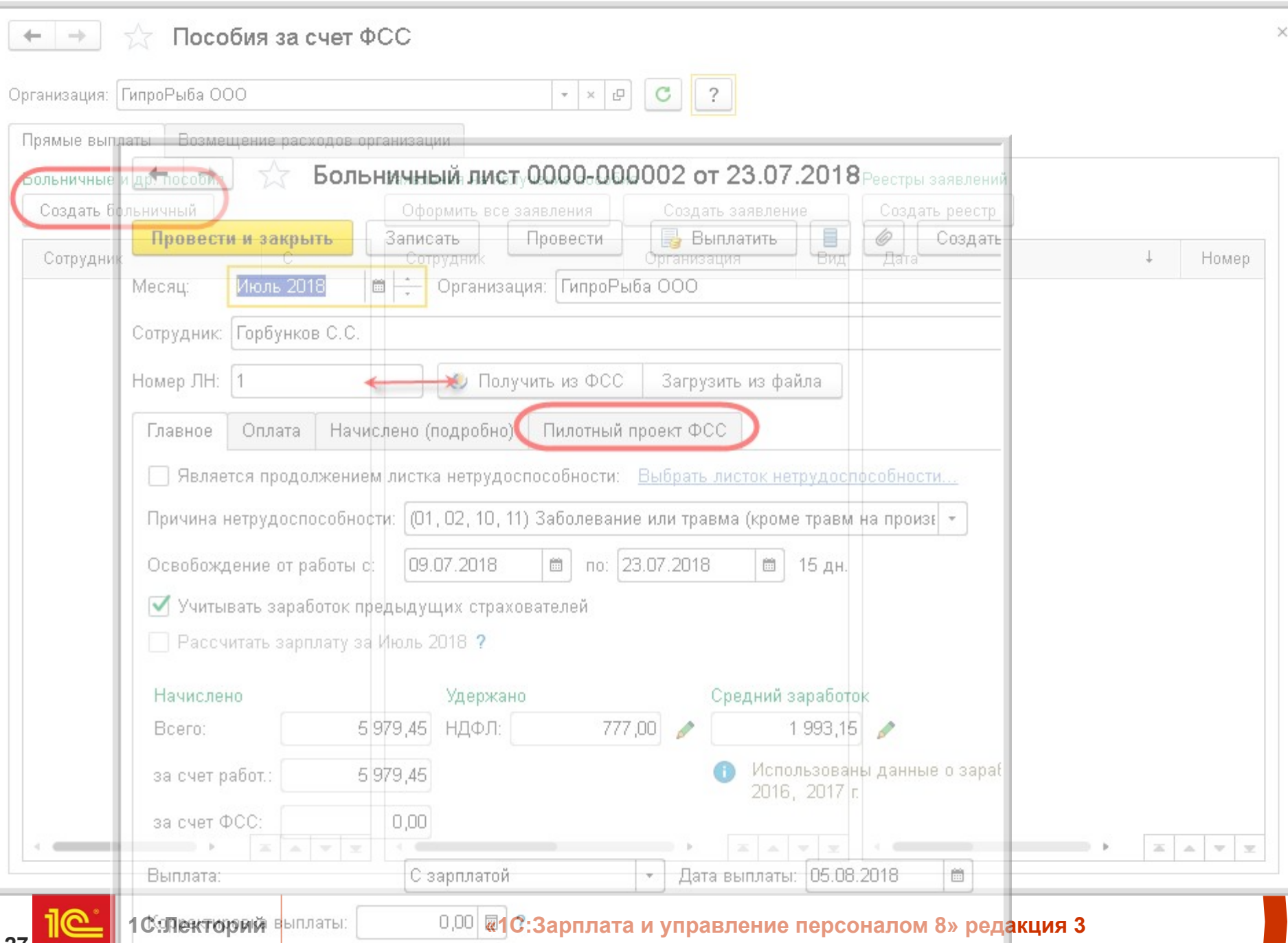

**27**

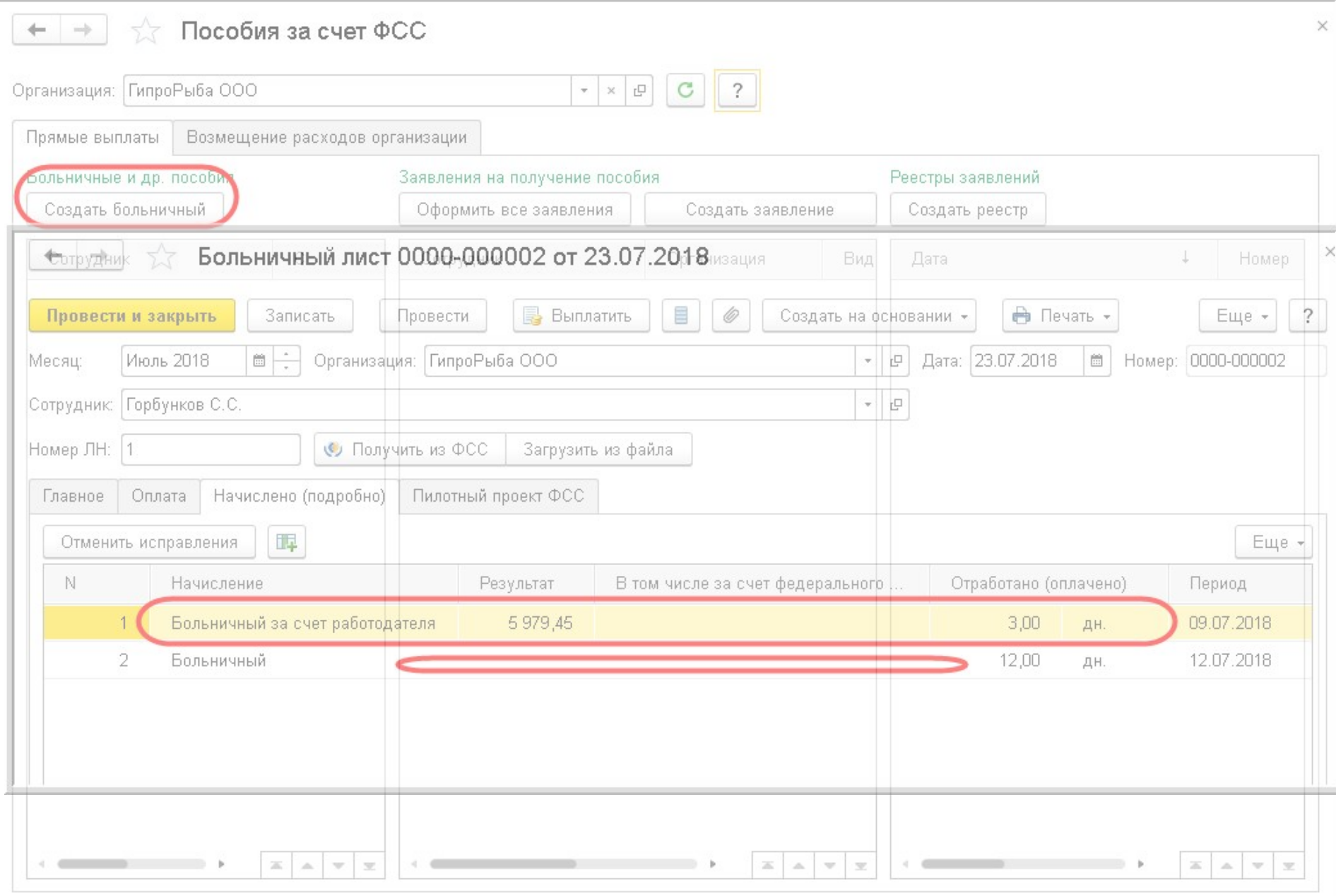

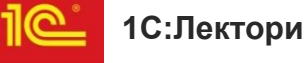

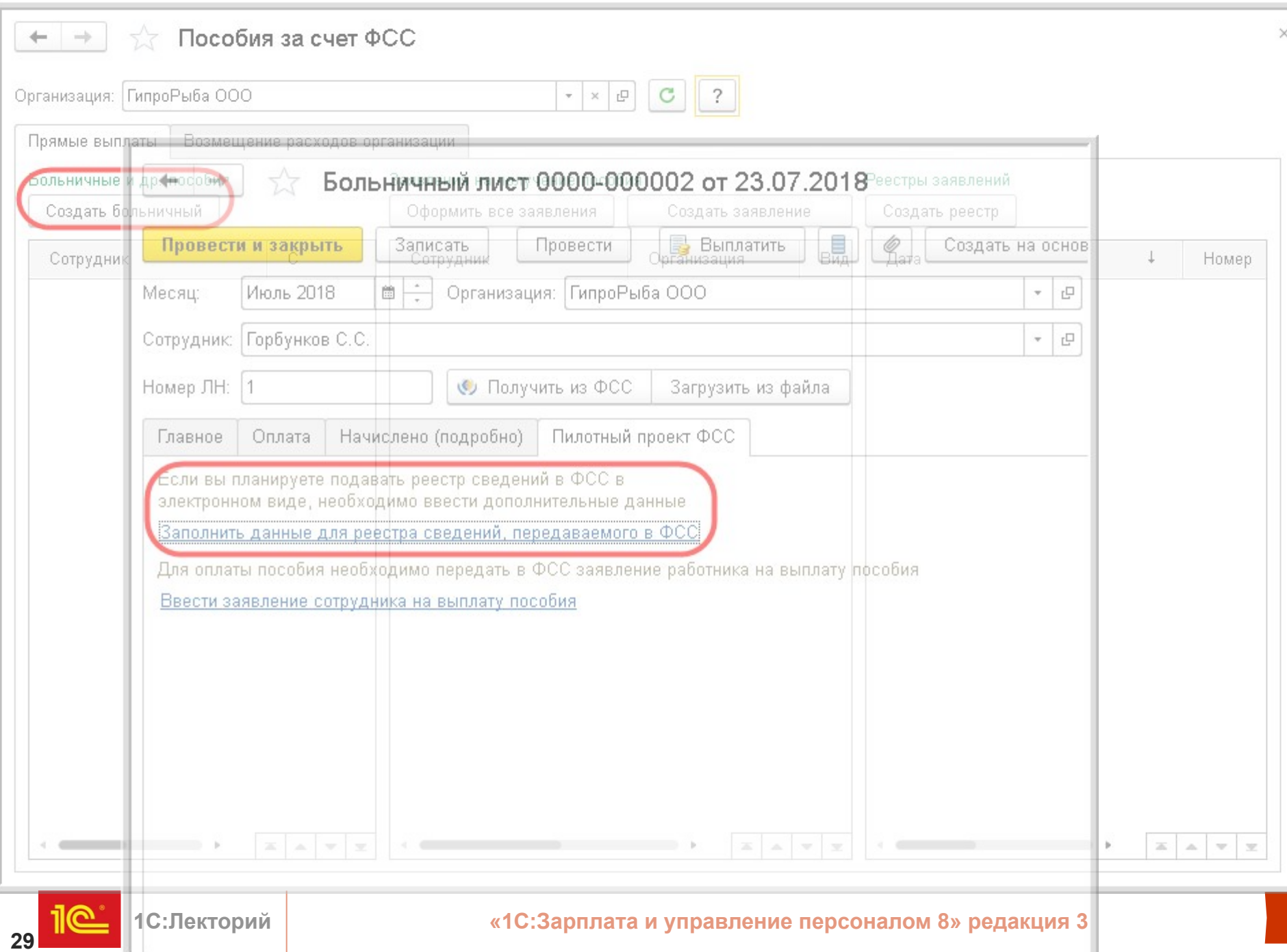

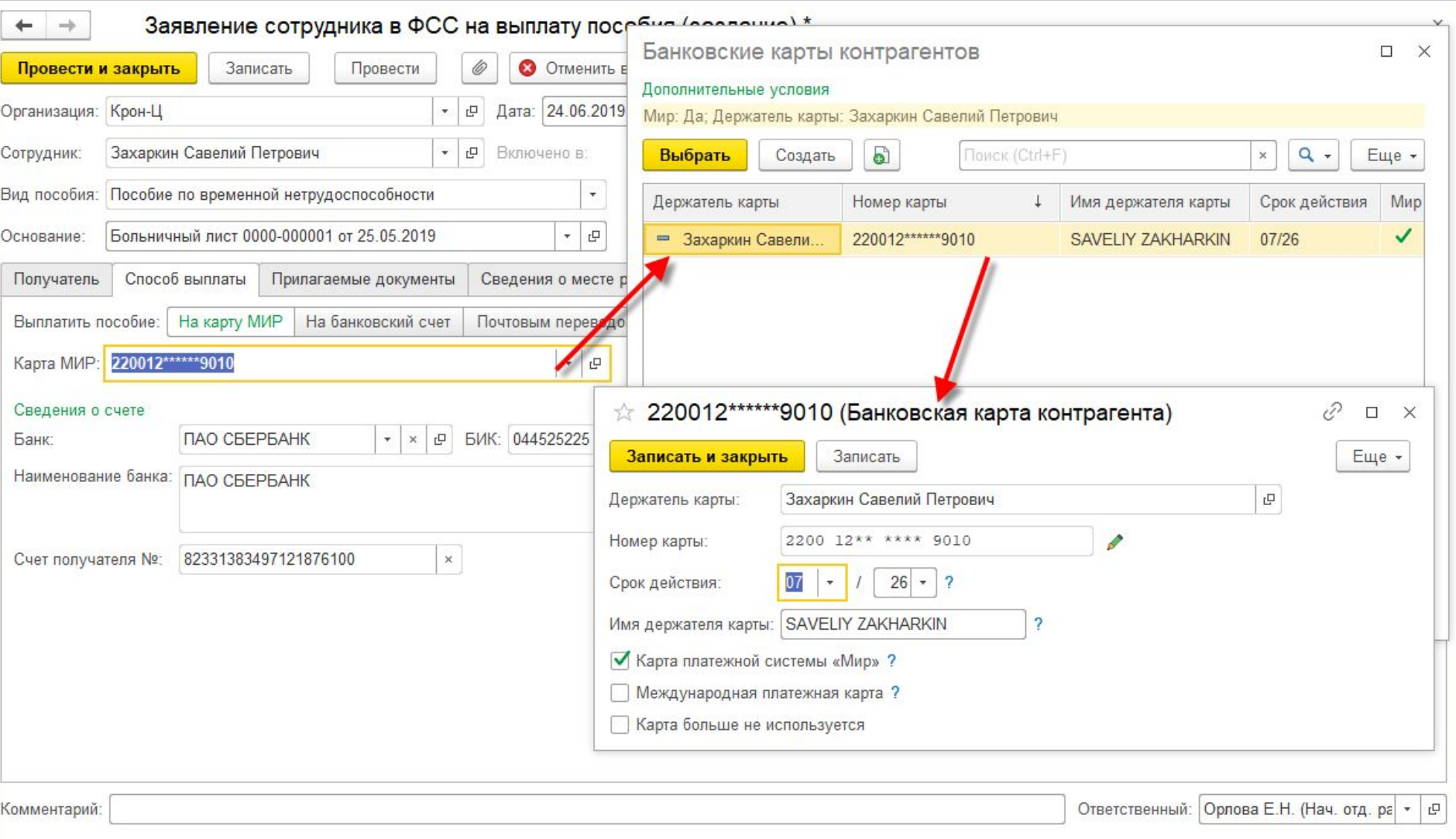

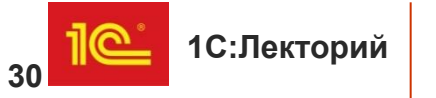

#### **Реестр сведений для прямых выплат**

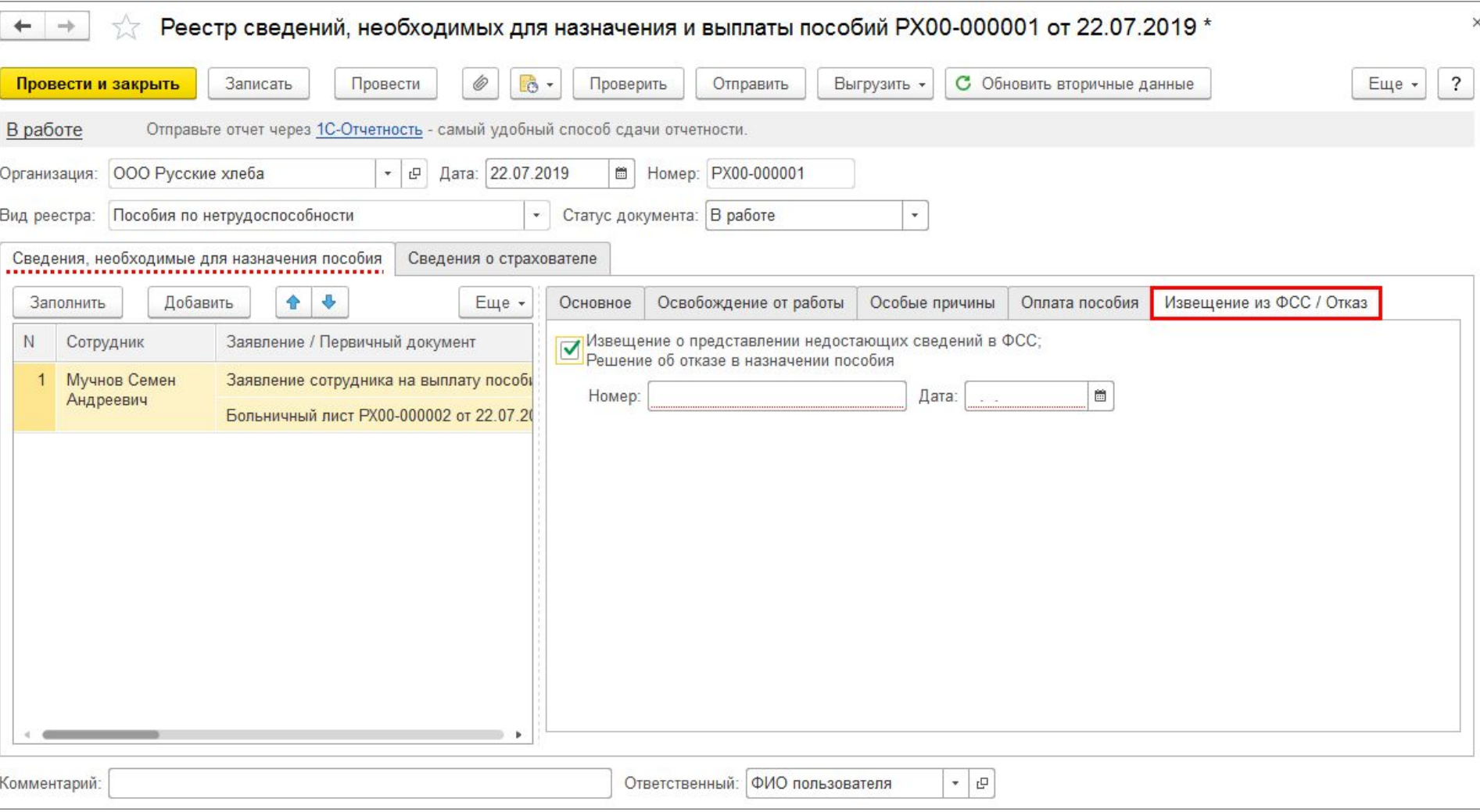

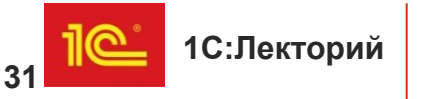

#### **Подробно о подготовке и отправке реестра сведений для прямых выплат**

• В ИС 1С:ИТС по ссылке https://its.1c.ru/db/staff1c#content:34834:zup30

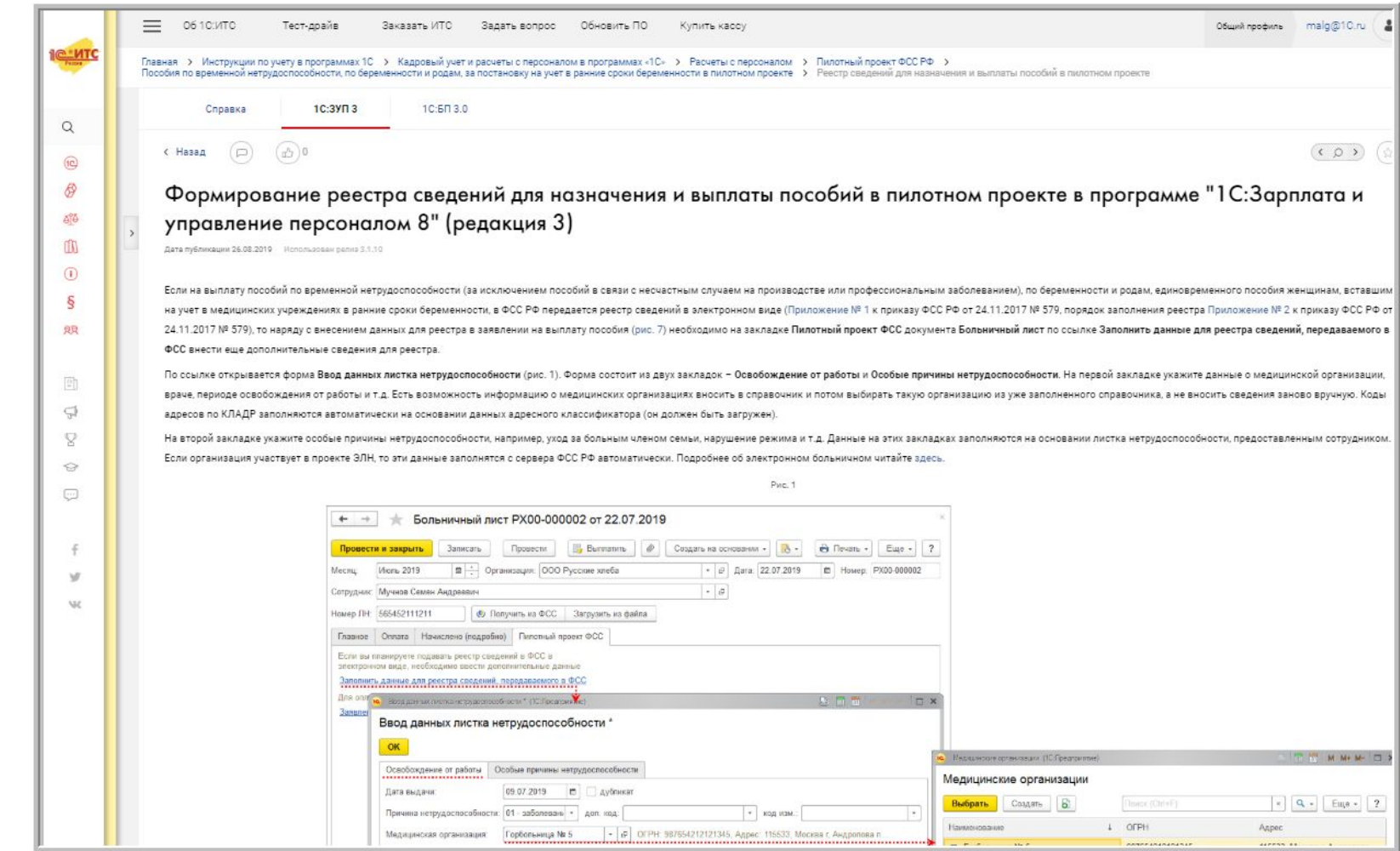

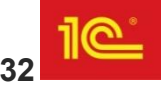

# •Спасибо за внимание

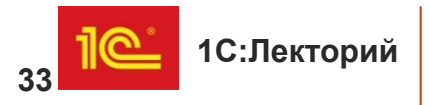